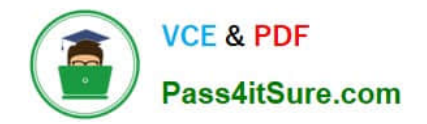

# **C\_TB1200\_90Q&As**

SAP Certified Application Associate - SAP Business One 9.0

# **Pass SAP C\_TB1200\_90 Exam with 100% Guarantee**

Free Download Real Questions & Answers **PDF** and **VCE** file from:

**https://www.pass4itsure.com/c\_tb1200\_90.html**

100% Passing Guarantee 100% Money Back Assurance

Following Questions and Answers are all new published by SAP Official Exam Center

**C** Instant Download After Purchase

**83 100% Money Back Guarantee** 

- 365 Days Free Update
- 800,000+ Satisfied Customers  $\epsilon$  of

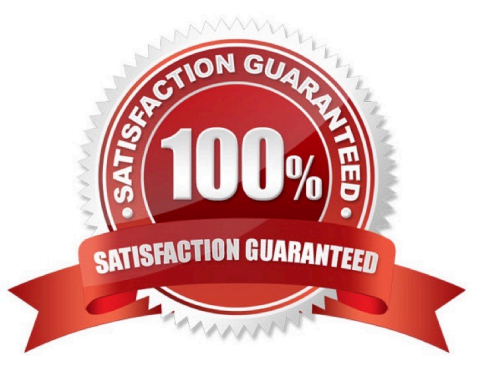

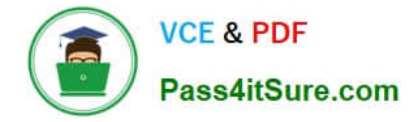

#### **QUESTION 1**

You have been doing business with a vendor, ZZ Supplies, for over a year. Now the vendor asks to place an order as a customer. What do you need to do to create the sales order properly?

A. Because this sales order is an exception, use the \\'A/R Invoice + Payment\\' transaction to enter the sales order in the account for one-time customers.

B. Enter the sales order as a customer sales order with the vendor business partner number entered in the customer code field.

C. Change the business partner type of the vendor to \\'Customer\\', enter the sales order, and then change the business partner type back to \\'Vendor\\'.

D. Create a new customer master record and enter this new customer code in the sales order.

Correct Answer: D

### **QUESTION 2**

What is the most effective strategy for an implementation consultant to utilize at the beginning of the requirements gathering workshops?

A. Show the client the range of configuration options available in SAP Business One.

B. Ask the client how they want to use the standard processes in SAP Business One.

C. Convert the client business processes into an SAP Business One configuration.

D. Ask questions that allow the client to describe their business processes.

Correct Answer: D

#### **QUESTION 3**

When Jade Logistics creates a sales order, they want to see the description for the item so they can communicate this to the customer. How can this requirement be met?

A. In the sales order, right-mouse click in the item code field to see the item description.

B. This information is standard in the sales order and you can make it visible in the sales order row using form settings.

C. Once an item is selected for the sales order, the description and other item specifications are automatically provided in the Logistics tab of the order.

D. Add a user-defined field in the item row to display the description for the item.

Correct Answer: B

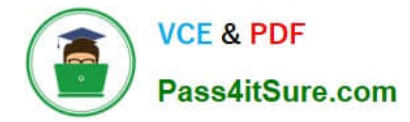

### **QUESTION 4**

In SAP Business One, the site user provides a higher level of security than a super user. What functions

can only be performed by the site user?

Note. There are 2 correct answers to this question.

- A. Defining general authorizations
- B. Creating a new company database
- C. Changing the default \\'sa\\' login password
- D. Upgrading a company database
- E. Setting the SAP Business One password security level

Correct Answer: BD

## **QUESTION 5**

Marcus offers a variety of special offers for large customers. All of these offers are based on properties in the item master record. Which type of pricing should he set up?

- A. Period and Volume Discounts
- B. Discount groups
- C. Special prices for business partners
- D. Assigned Pricelists

Correct Answer: B

[C\\_TB1200\\_90 VCE Dumps](https://www.pass4itsure.com/c_tb1200_90.html) [C\\_TB1200\\_90 Exam](https://www.pass4itsure.com/c_tb1200_90.html)

**[Questions](https://www.pass4itsure.com/c_tb1200_90.html)** 

[C\\_TB1200\\_90 Braindumps](https://www.pass4itsure.com/c_tb1200_90.html)